目录

1. 描述

2. 参数

3. HTTP 方式

4. 测试 URL 请求范例

5. 接口响应

描述 [Top](http://manage.india.resellerclub.com/kb/answer/788)

获取指定客户账户默认的域名服务器 DNS

参数 [Top](http://manage.india.resellerclub.com/kb/answer/788)

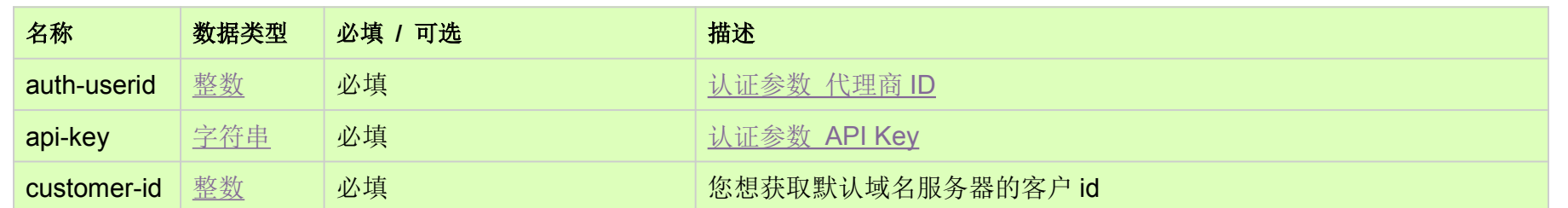

HTTP 方式 [Top](http://manage.india.resellerclub.com/kb/answer/788)

GET

测试 URL 请求范例 [Top](http://manage.india.resellerclub.com/kb/answer/788)

<https://test.httpapi.com/api/domains/customer-default-ns.json?auth-userid=0&api-key=key&customer-id=0>

接口响应 [Top](http://manage.india.resellerclub.com/kb/answer/788)

返回客户账户下的默认域名服务器(字符串数组)